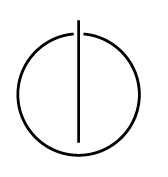

## Multiple View Geometry: Exercise Sheet 1

Prof. Dr. Daniel Cremers, Christiane Sommer, Rui Wang Computer Vision Group, TU Munich http://vision.in.tum.de/teaching/ss2017/mvg2017

Exercise: May 4th, 2017

## Part I: Theory

The following exercises have to be **solved at home**. You will present your answers during the tutorials.

1. Show for each of the following sets (1) whether they are linearly independent, (2) whether they span  $\mathbb{R}^3$  and (3) whether they form a basis of  $\mathbb{R}^3$ :

(a) 
$$
B_1 = \left\{ \begin{pmatrix} 1 \\ 1 \\ 1 \end{pmatrix}, \begin{pmatrix} 0 \\ 1 \\ 1 \end{pmatrix}, \begin{pmatrix} 0 \\ 0 \\ 1 \end{pmatrix} \right\}
$$
  
\n(b)  $B_2 = \left\{ \begin{pmatrix} 2 \\ 1 \\ 0 \end{pmatrix}, \begin{pmatrix} 1 \\ 1 \\ 0 \end{pmatrix} \right\}$   
\n(c)  $B_3 = \left\{ \begin{pmatrix} 2 \\ 1 \\ 0 \end{pmatrix}, \begin{pmatrix} 3 \\ 1 \\ 0 \end{pmatrix}, \begin{pmatrix} 0 \\ 0 \\ 1 \end{pmatrix}, \begin{pmatrix} 1 \\ 0 \\ 1 \end{pmatrix} \right\}$ 

- 2. Which of the following sets forms a group (with matrix-multiplication)? Prove or disprove!
	- (a)  $G_1 := \{ A \in \mathbb{R}^{n \times n} | \det(A) \neq 0 \wedge A^\top = A \}$
	- (b)  $G_2 := \{ A \in \mathbb{R}^{n \times n} | \det(A) = -1 \}$
	- (c)  $G_3 := \{ A \in \mathbb{R}^{n \times n} | \det(A) > 0 \}$
- 3. Prove or disprove: There exist vectors  $\mathbf{v}_1, ..., \mathbf{v}_5 \in \mathbb{R}^3 \setminus \{\mathbf{0}\}\)$ , which are pairwise orthogonal, i.e.

$$
\forall i, j = 1, ..., 5: \quad \langle \mathbf{v}_i, \mathbf{v}_j \rangle = 0
$$

## Part II: Practical Exercises

- 1. Basic image processing
	- (a) Download lena.png, provided in ex1.zip.
	- (b) Load the image into the workspace.
	- (c) Determine the size of the image and show the image.
	- (d) Convert the image to gray scale and determine the maximum and the minimum value of the image.
	- (e) Apply a gaussian smoothing filter (e.g. using the Matlab-functions  $conv2$ , fspecial) and save the output image
	- (f) Show 1) the original image, 2) the gray scale image and 3) the filtered image in one figure and give the figures appropriate titles.
	- (g) Compare the gray scale image and the filtered image for different values of the smoothing.
- 2. Basic operations

(a) Let 
$$
A = \begin{pmatrix} 2 & 2 & 0 \\ 0 & 8 & 3 \end{pmatrix}
$$
 and  $b = \begin{pmatrix} 5 \\ 15 \end{pmatrix}$ . Solve  $Ax = b$  for x.

- (b) Define a matrix  $B$  equal to  $A$ .
- (c) Change the second element in the first row of A to 4.
- (d) Compute the following:

 $c=0$ ; for  $i \in \{-4, 0, 4\}$  $c = c + i * A^\top * b$ end print c

- (e) Compare A  $\cdot *$  B and A'  $*$  B and explain the difference.
- 3. Write a function approxequal  $(x, y, \epsilon)$  checking if two vectors x and y are almost equal, i.e. if

$$
\forall i: \quad |x_i - y_i| \leq \epsilon.
$$

The output should be logical 1 or 0.

If the input consists of two matrices, your function should compare the columns of the matrices if they are almost equal. In this case, the output should be a vector with logical values 1 or 0.

4. Write a function addprimes (s, e) returning the sum of all prime numbers between s and e.

Use the Matlab-function isprime.